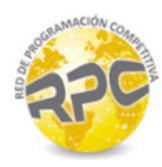

## Problem I. Immortal Rabbits

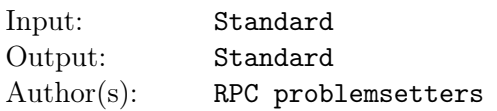

In a parallel world, a human called Fibonacci was playing with his computer. Suddenly, he got a *BSoD* (The Blue Screen of Death). While his OS restarted, he realized that a group of immortal rabbits grows as shown:  $0, 1, 1, 2, 3, 5, 8, 13, 21, \ldots$ , where each number is the number of pairs that were alive each month, and because of their immortality, the series could get really big in a short period of time. In other words, the number of pairs of those rabbits is the sum of the pairs of the previous two months. More formally:

> $f(n) =$  $\sqrt{ }$  $\frac{1}{2}$  $\mathcal{L}$ 0 if  $n = 0$ 1 if  $n = 1$ *fn−*<sup>1</sup> + *fn−*<sup>2</sup> if *n ≥* 1

Trying to make a general statement, Fibonacci changed the root values (0 and 1) to variables *A* and *B*, so  $f_0 = A$  and  $f_1 = B$ .

When the computer was finally ready, and his IDE loaded, he decided to make a program with the cool Java's BigInteger-class to calculate how many rabbits will exist in the month *m*. After coding the algorithm he realized it wasn't as fast as he expected, so he decided to send telepathic messages to people from other dimensions asking for a fast algorithm of big numbers to solve this problem. Our problemsetters at RPC got that message so they want to commend you that *non-trivial* task!

## Input

The input consists of several test cases. Each test case starts with a line that contains an integer *T ≤* 100 that represents the number of calculations that Fibonacci wants to do. The following *T* lines will contain 3 integers  $A, B, m$  ( $0 \le A, B \le 1000000, 0 \le m \le 100000$ ).

## **Output**

For each test case print the number of rabbits in the month *m* with an end of line.

## Example

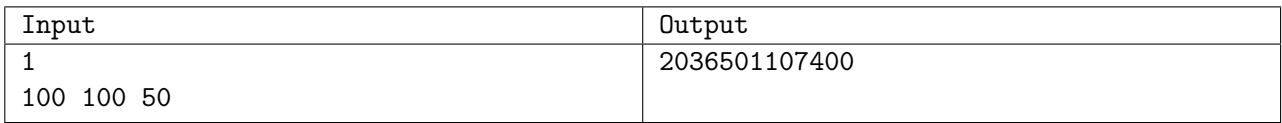